How to manage your courtesy cars and planning

Managing the courtesy cars.

Add a courtesy car

To add a courtesy car, click the "Car Fleet" tab - "Courtesy Car".

Click on the top left of the list of vehicles in the "New" button

| New Point Number + Re<br>1 1G | Items to check Service                                 |                                                                                                    | Make                                                                                                    |                                                                                                    | -                                                                                                    | 0                                                                                                    | -                                                                                                    | English (United I                                                                                                    |                                                                                                    |
|-------------------------------|--------------------------------------------------------|----------------------------------------------------------------------------------------------------|----------------------------------------------------------------------------------------------------|----------------------------------------------------------------------------------------------------|----------------------------------------------------------------------------------------------------|----------------------------------------------------------------------------------------------------|----------------------------------------------------------------------------------------------------|----------------------------------------------------------------------------------------------------|----------------------------------------------------------------------------------------------------|
| Number • Re<br>1 1G           | egistration Vin                                        |                                                                                                    | Make                                                                                                    |                                                                                                    |                                                                                                    |                                                                                                    |                                                                                                    | Provious                                                                                                    |                                                                                                    |
| 1 1G                          | egistration Vin                                        |                                                                                                    | Maka                                                                                                    |                                                                                                    |                                                                                                    |                                                                                                    |                                                                                                    |                                                                                                    | s   <b>1</b>   N                                                                                                    |
|                               | GJH852                                                 |                                                                                                    | маке                                                                                                    | Model                                                                                                    | Туре                                                                                                    | Category                                                                                                    | Fueltype                                                                                                    | Gear                                                                                                    | Mileage                                                                                                    |
| 2 10                          |                                                        |                                                                                                    | AUDI                                                                                                    | A4                                                                                                    |                                                                                                    | С                                                                                                    | diesel                                                                                                    | Automatic                                                                                                    | 2598                                                                                                    |
| - 14                          | QSD456                                                 |                                                                                                    | VW                                                                                                    | POLO                                                                                                    |                                                                                                    | А                                                                                                    | petrol                                                                                                    | Manual                                                                                                    | 23567                                                                                                    |
| 3 1M                          | 101874                                                 |                                                                                                    | FORD                                                                                                    | FOCUS                                                                                                    |                                                                                                    | В                                                                                                    | diesel                                                                                                    | Manual                                                                                                    | 12598                                                                                                    |
| 4 1H                          | IGD963                                                 |                                                                                                    | BMW                                                                                                    | SERIE 1                                                                                                    |                                                                                                    | С                                                                                                    | diesel                                                                                                    | Automatic                                                                                                    | 32689                                                                                                    |
| 5 1F                          | DE852                                                  |                                                                                                    | FORD                                                                                                    | FIESTA                                                                                                    |                                                                                                    | в                                                                                                    | diesel                                                                                                    | Manual                                                                                                    | 5000                                                                                                    |
| 6 1A                          | ED258                                                  |                                                                                                    | VW                                                                                                    | LUPO                                                                                                    |                                                                                                    | А                                                                                                    | petrol                                                                                                    | Manual                                                                                                    | 0                                                                                                    |
| 7 1G                          | FE863                                                  |                                                                                                    | AUDI                                                                                                    | A3                                                                                                    |                                                                                                    | С                                                                                                    | diesel                                                                                                    | Manual                                                                                                    |                                                                                                    |
| 8 1A                          | ZS582                                                  |                                                                                                    | CITROEN                                                                                                    | C4                                                                                                    |                                                                                                    | В                                                                                                    | diesel                                                                                                    | Manual                                                                                                    |                                                                                                    |
| 9 1E                          | RD785                                                  |                                                                                                    | vw                                                                                                    | GOLF                                                                                                    |                                                                                                    | А                                                                                                    | petrol                                                                                                    | Manual                                                                                                    |                                                                                                    |
| 555 DE                        | 16BBB WOL07                                            | PL1234567890                                                                                                    | VAUXHALL                                                                                                    | ASTRA                                                                                                    | Hatchback                                                                                                    | А                                                                                                    | petrol                                                                                                    | Manual                                                                                                    | 0                                                                                                    |
| 556 DE                        | 16CCC W0L07                                            | PL1234567891                                                                                                    | VAUXHALL                                                                                                    | ASTRA                                                                                                    | Hatchback                                                                                                    | А                                                                                                    | petrol                                                                                                    | Manual                                                                                                    | 0                                                                                                    |
|                               |                                                        |                                                                                                    |                                                                                                    |                                                                                                    |                                                                                                    |                                                                                                    |                                                                                                    |                                                                                                    |                                                                                                    |
|                               |                                                        |                                                                                                    |                                                                                                    |                                                                                                    |                                                                                                    |                                                                                                    |                                                                                                    |                                                                                                    |                                                                                                    |
|                               | 4 14<br>5 17<br>6 1A<br>7 10<br>8 1A<br>9 1E<br>555 DE | 4     1HGD963       5     1FDE852       6     1AED258       7     1GFE863       8     1AZ5582       9     1ERD785       555     DE16BBB     W0L07 | 4     1HGD963       5     1FDE852       6     1AED258       7     1GFE863       8     1AZ5582       9     1ERD785       555     DE168B8     W0L07PL1234567890 | 4     1HGD963     BMW       5     1FDE852     FORD       6     1AED258     VW       7     1GFE863     AUDI       8     1A25582     CITROEN       9     1ERD785     W0L07PL1234567890     VAUXHALL | 4         1HGD963         BMW         SERIE 1           5         1FDE852         FORD         FIESTA           6         1AED258         VW         LUPO           7         1GFE863         AUDI         A3           8         1A25582         CITROEN         C4           9         1ERD785         W0L07PL1234567890         VAUXHALL         ASTRA | 4     1HGD963     BMW     SERIE 1       5     1FDE852     FORD     FIESTA       6     1AED258     VW     LUPO       7     1GFE863     AUDI     A3       8     1A25582     CITROEN     C4       9     1ERD785     W0L07PL1234567890     VAUXHALL     ASTRA     Hatchback | 4     1HGD963     BMW     SERIE 1     C       5     1FDE852     FORD     FIESTA     B       6     1AED258     VW     LUPO     A       7     1GFE863     AUD1     A3     C       8     1A25582     CITROEN     C4     B       9     1ERD785     WOL07PL1234567890     VAUXHALL     ASTRA     Hatchback     A | 4     1HGD963     BMW     SERIE 1     C     diesel       5     1FDE852     FORD     FIESTA     B     diesel       6     1AED258     VW     LUPO     A     petrol       7     1GFE863     AUDI     A3     C     diesel       8     1AZ5582     CITROEN     C4     B     diesel       9     1ERD785     W0L07PL1234567890     VAUXHALL     ASTRA     Hatchback     A     petrol | 4     1HGD963     BMW     SERIE 1     C     diesel     Automatic       5     1FDE852     FORD     FIESTA     B     diesel     Manual       6     1AED258     VW     LUPO     A     petrol     Manual       7     1GFE863     AUDI     A3     C     diesel     Manual       8     1A25582     CITROEN     C4     B     diesel     Manual       9     1ERD785     W0L07PL1234567890     VAUXHALL     ASTRA     Hatchback     A     petrol     Manual |

In order to create a new car courtesy, you need a minimum number plate (there can not be two courtesy cars with the same plate), and the name of the location if your company has multiple locations.

However it is advisable to add the maximum amount of data (make, model, fuel type, box ...) to your courtesy car to the best use of the system. By clicking  $\mapsto$  Show more details you can add additional information concerning the car.

Once you complete all the data, click the "Save" button

| Courtesy Cars         | _                 |                            | _                   |                        | _           |
|-----------------------|-------------------|----------------------------|---------------------|------------------------|-------------|
| Courtesy Car          |                   |                            |                     |                        |             |
|                       |                   |                            |                     |                        |             |
| Location              | select a location | Туре                       |                     |                        | GPS         |
| Number                |                   | Co2                        |                     |                        | 4x4         |
| VIN                   |                   | Colour                     |                     |                        | Airco       |
| Registration          |                   | Number of doors            |                     |                        | Alloy rims  |
| Make                  |                   | Fuel tank capacity         |                     |                        | Towing hook |
| Model                 |                   | Fueltype                   | select a fueltype 🗾 |                        | Roof rails  |
| Category              | A 🔽               | Gearbox                    | Manual 🗾            |                        | Seven seats |
| ++ Show more details. |                   |                            |                     |                        |             |
| Greencard nr          |                   | Mileage                    |                     | Lease<br>Company       |             |
| Excess                | £                 | Checkup Interval<br>Months |                     | Assistance<br>Provider |             |
| UsualDriver           | select a user 💌   | Checkup Interval KM        |                     | Driving From           | 06-08-2017  |
| Insurance             | BA                | Winter Tires               | - Select One -      | Driving Until          |             |
| Greencard duedate     |                   | Summer Tires               | - Select One -      | Delete                 |             |
| Coc duedate           |                   | All Season Tires           | - Select One -      |                        |             |
|                       |                   | Damage                     |                     |                        |             |
|                       |                   |                            |                     |                        |             |
|                       |                   |                            |                     |                        |             |
|                       |                   |                            |                     |                        |             |
|                       |                   |                            |                     |                        |             |
|                       |                   | Save                       |                     |                        |             |

Page 1 / 5

(c) 2024 InSyPro <christof@insypro.com> | 2024-04-26 14:58

URL: http://faq.insypro.com/index.php?action=artikel&cat=12&id=511&artlang=en

Delete a courtesy car

when you do not use a Courtesy Car, it must be assumed that we should not remove it from the program.

You just make it inactive, For if a traffic fine reaches you 2 months later, you have to find this vehicle and who was driving it.

To make a courtesy car inactive, click the tab "Car Fleet" - "Courtesy Car" and click on the vehicle you want to make inactive (you also have the option to enter data into the filter on the left of screen to find the correct vehicle directly).

Then click the button "Show more details"

Then click "Change vehicle to INACTIVE" then click "Save."

| ++ Show more details. 🚽      |                                        | _  |                            |                |   |   |                        |             |
|------------------------------|----------------------------------------|----|----------------------------|----------------|---|---|------------------------|-------------|
| Greencard nr                 |                                        |    | Mileage                    | 0              |   |   | Lease<br>Company       | Courtesi    |
| Excess                       | £ 250                                  |    | Checkup Interval<br>Months | 1              |   |   | Assistance<br>Provider | AA          |
| UsualDriver                  | select a user 📃                        |    | Checkup Interval KM        | 65535          |   |   | Driving From           | 09-11-2016  |
| Insurance                    | BA                                     |    | Winter Tires               | - Select One - | - |   | Driving Until          | 28-02-2017  |
| Greencard duedate            |                                        |    | Summer Tires               | - Select One - | - |   | Change vehicle         | to INACTIVE |
| Coc duedate                  |                                        |    | All Season Tires           | in use         | - |   |                        |             |
|                              |                                        | 3  | Damage                     |                | h | 2 |                        |             |
|                              |                                        |    | Save                       |                |   |   |                        |             |
| + Click here to show the ite | ms to check that are present in the ca | r. |                            |                |   |   |                        |             |

Your vehicle is now inactive, so it will no longer appear on the rental planning.

If you want to see the profile of this inactive vehicle, click the "Car Fleet" tab -"Courtesy Car" and uncheck the box in the filter "Only active vehicles"

PlanManager Workshop Job Planning Report Maintenance System Car Fleet Invoicing Help n) 🚽 🖒 Back Courtesy Car Planning y Cars Car Categories 1 Results: Viewing items 1-11 of 11 Export Model Gear Numbe Registration Make Category Fueltype Milea • \* 1GJH852 AUDI Α4 С diesel Automatic 2598 select a location 1 祭 2 petrol 1QSD456 vw POLO Α Manual 23567 select a make -× 3 1MOI874 FORD FOCUS в diesel Manual 12598 select a type 祭 4 1HGD963 BMW SERIE 1 С diesel Automatic 32689 select a category -\* 1FDE852 FORD FIESTA 5000 5 в diesel Manual select a fueltype \* 6 vw LUPO А \* 1GFE863 AUDI diesel Manual \* 8 1AZS582 CITROEN C4 в diesel Manual \* 1ERD785 vw GOLF 9 petrol Manual А \* 555 DE16BBB W0L07PL1234567890 VAUXHALL ASTRA А petrol Manual 0 Hatchbad Active vehicles only × 556 W0L07PL1234567891 VAUXHALL DE16CCC ASTRA Hatchback petrol Manual 0 Α Currently present vehicles only

You'll see in your list that the vehicle will reappear but gray.

Page 2 / 5 (c) 2024 InSyPro <christof@insypro.com> | 2024-04-26 14:58 URL: http://faq.insypro.com/index.php?action=artikel&cat=12&id=511&artlang=en

To see this vehicle in the courtesy cars planning, click on the "Car Fleet" tab, then click the button "Show / Hide filter" and then select from the dropdown list: "Only vehicles Inactive"

| Back Courtesy C                  | ar Planning | Courtesy     | Cars Car     | Categories   | Items to che | ick Se      | Reset                                    |              |              |              |              | Engl      |
|----------------------------------|-------------|--------------|--------------|--------------|--------------|-------------|------------------------------------------|--------------|--------------|--------------|--------------|-----------|
| Refresh 2 Week                   | ks 🔽 06     | -08-2017     |              |              |              |             | Filter                                   |              | selec        | a location   |              |           |
|                                  |             | Sun<br>06/08 | Mon<br>07/08 | Tue<br>08/08 | Wed<br>09/08 | Thu<br>10/0 | select a carclass                        | Tue<br>15/08 | Wed<br>16/08 | Thu<br>17/08 | Fri<br>18/08 | Si<br>19, |
| Show/hide filte                  | er 🔶        |              |              | _            |              |             | Active vehicles only                     |              |              |              |              |           |
| 1GJH852<br>AUDI A4<br>diesel     | 0 💿         |              |              |              |              |             | Inactive vehicles only Select a fueltype |              |              |              |              |           |
| 1QSD456<br>VW POLO<br>petrol     | ۵ ن         |              | User         |              |              |             | select a service                         |              |              |              |              |           |
| 1MOI874<br>FORD FOCUS<br>diesel  | ۵ 🗠         |              |              |              |              |             | type a model name type a registration    |              |              |              |              |           |
| 1HGD963<br>BMW SERIE 1<br>diesel | ۵ 🗠         |              |              |              |              |             | type a VIN number                        |              |              |              |              |           |
| 1FDE852<br>FORD FIESTA<br>diesel | ٢           |              | FleetMar     | hager        |              |             | type a type Automatic                    |              |              |              |              |           |
| 1AZS582<br>CITROEN C4            |             |              |              |              |              |             | GPS                                      |              |              |              |              |           |

In the same way you changed the status of a vehicle to inactive, you can change it back to active, you will then see an asterisk after the license plate number.

#### Vehicle categories

You can manage categories of your vehicles via the tab "Car Fleet" - 'Vehicle categories'.

To add a category, click the "New" in the top left and complete the data on the left of your screen. You can add a name, a franchise, a cost, a price ( by day, week, etc...) Then click on "Save"

|                       |             | New       |      |        |      |        |         |
|-----------------------|-------------|-----------|------|--------|------|--------|---------|
| Car Category Editor   | [New]       |           | Name | Cost   | Rent | Excess | Free KM |
| Name                  |             | *         | А    | £ 9.5  | £ 15 | £ 450  | 0       |
| Excess                | £           | *         | В    | £ 12.5 | £ 20 | £ 550  | 50      |
| Cost                  | £           | *         | С    | £ 15   | £ 25 | £ 650  | 0       |
| Periodicity           | Daily       |           |      |        |      |        |         |
| Daily Rent            | £           |           |      |        |      |        |         |
| Daily Free Miles      |             |           |      |        |      |        |         |
| Daily Extra Miles     | £           |           |      |        |      |        |         |
| Periodicity           | Weekly      | $\square$ |      |        |      |        |         |
| Weekly Rent           | £           |           |      |        |      |        |         |
| Weekly Free KM        |             |           |      |        |      |        |         |
| Weekly Extra KM       | £           |           |      |        |      |        |         |
| Periodicity           | Fortnighly  |           |      |        |      |        |         |
| Fortnightly Rent      | £           |           |      |        |      |        |         |
| Fortnightly Free KM   |             |           |      |        |      |        |         |
| Fortnightly Extra KM  | £           |           |      |        |      |        |         |
| Periodicity           | Monthly     |           |      |        |      |        |         |
| Monthly Rent          | £           |           |      |        |      |        |         |
| Monthly Free KM       |             |           |      |        |      |        |         |
| Monthly Extra Mileage | £           |           |      |        |      |        |         |
|                       | Save Delete |           |      |        |      |        |         |

Page 3 / 5 (c) 2024 InSyPro <christof@insypro.com> | 2024-04-26 14:58 URL: http://faq.insypro.com/index.php?action=artikel&cat=12&id=511&artlang=en

Top of the screen "Courtesy Cars"

On the top of the screen you will find the latest rentals, with a timeline to easily find the driver during a certain period. You will also be able to check the images concerning that rental.

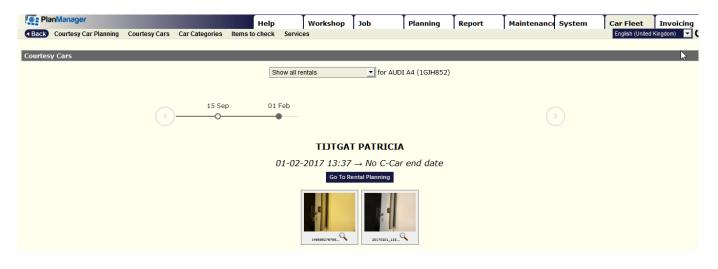

#### Items to check

You can put a list of items to check in PlanManager, either on the start or the end of the rental, or both. To do so click on  $\mapsto$  Click here to show the items to check that are present in the car. You will get a list where you can choose which items to check.

| ++ Show more details.                         |                                                        |
|-----------------------------------------------|--------------------------------------------------------|
| ++ Click here to show the items to check that | Save                                                   |
| On start and end                              |                                                        |
| Tester Documents                              | <ul> <li>fluorescent vest</li> <li>Triangle</li> </ul> |

You can create these items by going to "Items to check" in the "Car fleet" tab:

| 🧑 Plan    | Manager               |                      |                | Help                    | Workshop | Job | Planning | Report       | Maintenance | System | Car Fleet         | Invoicing    |
|-----------|-----------------------|----------------------|----------------|-------------------------|----------|-----|----------|--------------|-------------|--------|-------------------|--------------|
| Back      | Courtesy Car Planning | <b>Courtesy Cars</b> | Car Categories | Items to check Services |          |     |          |              |             |        | English (United I | Kingdom) 🔽 🕻 |
| New       |                       |                      |                |                         |          |     |          |              |             |        |                   |              |
| Option Ec | ditor                 | [New                 | 1              | Name •                  |          |     |          | Check On     |             |        |                   |              |
| Name      |                       |                      | *              | Documents               |          |     |          | On start and | end         |        |                   |              |
| Check On  | On start and end      | -                    | *              | fluorescent vest        |          |     |          | On start and | end         |        |                   |              |
|           | Save Delete           |                      | *              | Tester                  |          |     |          | On start and | end         |        |                   |              |
|           |                       | 1                    | *              | Triangle                |          |     |          | On start and | end         |        |                   |              |
|           |                       |                      |                |                         |          |     |          |              |             |        |                   |              |

Page 4 / 5 (c) 2024 InSyPro <christof@insypro.com> | 2024-04-26 14:58 URL: http://faq.insypro.com/index.php?action=artikel&cat=12&id=511&artlang=en

Unique solution ID: #1535 Author: Jean-Marie Last update: 2021-11-10 16:12

> Page 5 / 5 (c) 2024 InSyPro <christof@insypro.com> | 2024-04-26 14:58 URL: http://faq.insypro.com/index.php?action=artikel&cat=12&id=511&artlang=en